# **django-configurations Documentation**

*Release 2.5.post2*

**Jannis Leidel and other contributors**

**Nov 30, 2023**

# **CONTENTS**

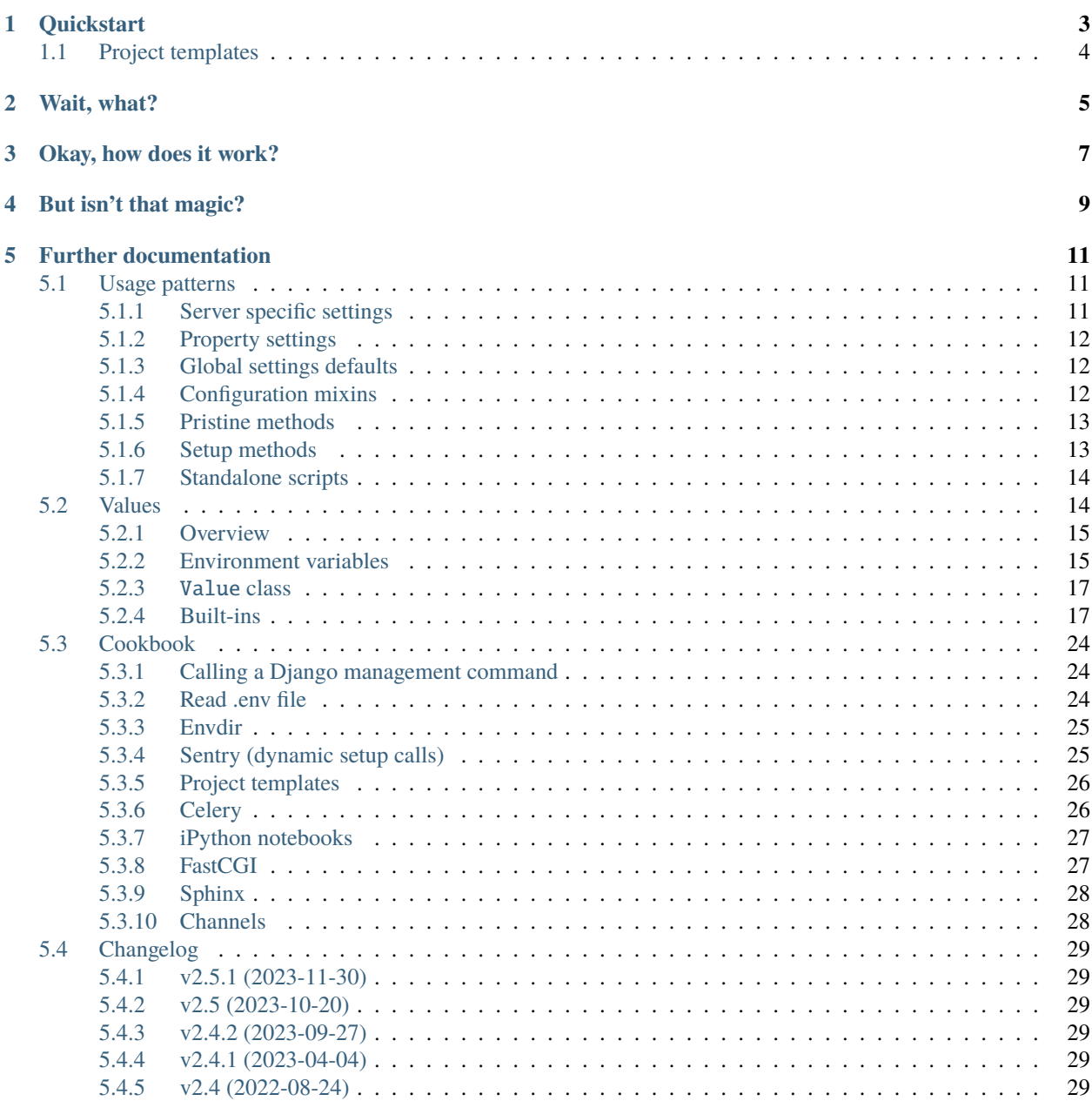

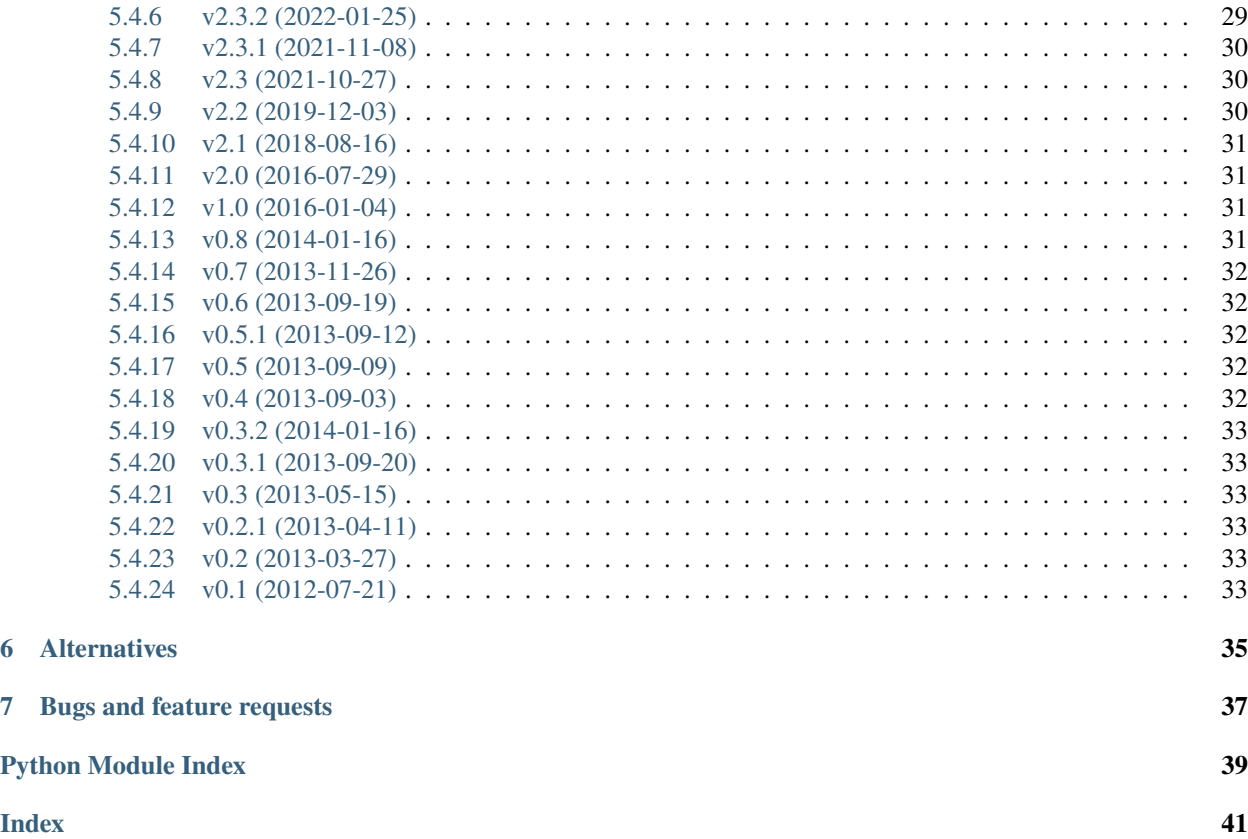

<span id="page-4-0"></span>django-configurations eases Django project configuration by relying on the composability of Python classes. It extends the notion of Django's module based settings loading with well established object oriented programming patterns.

Check out the [documentation](https://django-configurations.readthedocs.io/en/latest/) for more complete examples.

# **QUICKSTART**

<span id="page-6-0"></span>Install django-configurations:

\$ python -m pip install django-configurations

or, alternatively, if you want to use URL-based values:

\$ python -m pip install django-configurations[cache,database,email,search]

Then subclass the included configurations.Configuration class in your project's**settings.py** or any other module you're using to store the settings constants, e.g.:

```
# mysite/settings.py
from configurations import Configuration
class Dev(Configuration):
   DERUG = True
```
Set the DJANGO\_CONFIGURATION environment variable to the name of the class you just created, e.g. in bash:

\$ export DJANGO\_CONFIGURATION=Dev

and the DJANGO\_SETTINGS\_MODULE environment variable to the module import path as usual, e.g. in bash:

\$ export DJANGO\_SETTINGS\_MODULE=mysite.settings

*Alternatively* supply the --configuration option when using Django management commands along the lines of Django's default --settings command line option, e.g.

\$ python -m manage runserver --settings=mysite.settings --configuration=Dev

To enable Django to use your configuration you now have to modify your **manage.py**, **wsgi.py** or **asgi.py** script to use django-configurations's versions of the appropriate starter functions, e.g. a typical **manage.py** using djangoconfigurations would look like this:

```
#!/usr/bin/env python
import os
import sys
if _name__ == "_main_":
   os.environ.setdefault('DJANGO_SETTINGS_MODULE', 'mysite.settings')
```
(continues on next page)

(continued from previous page)

```
os.environ.setdefault('DJANGO_CONFIGURATION', 'Dev')
```
from configurations.management import execute\_from\_command\_line

```
execute_from_command_line(sys.argv)
```
Notice in line 10 we don't use the common tool django.core.management.execute\_from\_command\_line but instead configurations.management.execute\_from\_command\_line.

The same applies to your **wsgi.py** file, e.g.:

```
import os
os.environ.setdefault('DJANGO_SETTINGS_MODULE', 'mysite.settings')
os.environ.setdefault('DJANGO_CONFIGURATION', 'Dev')
from configurations.wsgi import get_wsgi_application
```
 $application = get_wsgi\_application()$ 

Here we don't use the default django.core.wsgi.get\_wsgi\_application function but instead configurations. wsgi.get\_wsgi\_application.

Or if you are not serving your app via WSGI but ASGI instead, you need to modify your **asgi.py** file too.:

```
import os
os.environ.setdefault('DJANGO_SETTINGS_MODULE', 'mysite.settings')
os.environ.setdefault('DJANGO_CONFIGURATION', 'DEV')
from configurations.asgi import get_asgi_application
application = get\_asgi\_application()
```
That's it! You can now use your project with manage.py and your favorite WSGI/ASGI enabled server.

# <span id="page-7-0"></span>**1.1 Project templates**

Don't miss the Django *[project templates pre-configured with django-configurations](#page-29-0)* to simplify getting started with new Django projects.

# **TWO**

# **WAIT, WHAT?**

<span id="page-8-0"></span>django-configurations helps you organize the configuration of your Django project by providing the glue code to bridge between Django's module based settings system and programming patterns like [mixins,](http://en.wikipedia.org/wiki/Mixin) [facades,](http://en.wikipedia.org/wiki/Facade_pattern) [factories](http://en.wikipedia.org/wiki/Factory_method_pattern) and [adapters](http://en.wikipedia.org/wiki/Adapter_pattern) that are useful for non-trivial configuration scenarios.

It allows you to use the native abilities of Python inheritance without the side effects of module level namespaces that often lead to the unfortunate use of the from foo import \* anti-pattern.

### **THREE**

# **OKAY, HOW DOES IT WORK?**

<span id="page-10-0"></span>Any subclass of the configurations.Configuration class will automatically use the values of its class and instance attributes (including properties and methods) to set module level variables of the same module – that's how Django will interface to the django-configurations based settings during startup and also the reason why it requires you to use its own startup functions.

That means when Django starts up django-configurations will have a look at the DJANGO\_CONFIGURATION environment variable to figure out which class in the settings module (as defined by the DJANGO\_SETTINGS\_MODULE environment variable) should be used for the process. It then instantiates the class defined with DJANGO\_CONFIGURATION and copies the uppercase attributes to the module level variables.

New in version 0.2.

Alternatively you can use the --configuration command line option that django-configurations adds to all Django management commands. Behind the scenes it will simply set the DJANGO\_CONFIGURATION environement variable so this is purely optional and just there to compliment the default --settings option that Django adds if you prefer that instead of setting environment variables.

# **FOUR**

# **BUT ISN'T THAT MAGIC?**

<span id="page-12-0"></span>Yes, it looks like magic, but it's also maintainable and non-intrusive. No monkey patching is needed to teach Django how to load settings via django-configurations because it uses Python import hooks [\(PEP 302\)](http://www.python.org/dev/peps/pep-0302/) behind the scenes.

**FIVE**

# **FURTHER DOCUMENTATION**

# <span id="page-14-1"></span><span id="page-14-0"></span>**5.1 Usage patterns**

There are various configuration patterns that can be implemented with django-configurations. The most common pattern is to have a base class and various subclasses based on the environment they are supposed to be used in, e.g. in production, staging and development.

### <span id="page-14-2"></span>**5.1.1 Server specific settings**

For example, imagine you have a base setting class in your **settings.py** file:

```
from configurations import Configuration
class Base(Configuration):
   TIME_ZONE = 'Europe/Berlin'
class Dev(Base):
   DEBUG = True
class Prod(Base):
   TIME_ZONE = 'America/New_York'
```
You can now set the DJANGO\_CONFIGURATION environment variable to one of the class names you've defined, e.g. on your production server it should be Prod. In Bash that would be:

```
$ export DJANGO_SETTINGS_MODULE=mysite.settings
$ export DJANGO_CONFIGURATION=Prod
$ python -m manage runserver
```
Alternatively you can use the --configuration option when using Django management commands along the lines of Django's default --settings command line option, e.g.

\$ python -m manage runserver --settings=mysite.settings --configuration=Prod

### <span id="page-15-0"></span>**5.1.2 Property settings**

Use a property to allow for computed settings. This pattern can also be used to postpone / lazy evaluate a value. E.g., useful when nesting a Value in a dictionary and a string is required:

```
class Prod(Configuration):
   SOME_VALUE = values.Value(None, environ_prefix=None)
   @property
   def SOME_CONFIG(self):
       return {
            'some_key': self.SOME_VALUE,
        }
```
### <span id="page-15-1"></span>**5.1.3 Global settings defaults**

Every configurations.Configuration subclass will automatically contain Django's global settings as class attributes, so you can refer to them when setting other values, e.g.

```
from configurations import Configuration
class Prod(Configuration):
   TEMPLATE_CONTEXT_PROCESSORS = Configuration.TEMPLATE_CONTEXT_PROCESSORS + (
            'django.core.context_processors.request',
        )
   @property
   def LANGUAGES(self):
        return list(Configuration.LANGUAGES) + [('tlh', 'Klingon')]
```
### <span id="page-15-2"></span>**5.1.4 Configuration mixins**

You might want to apply some configuration values for each and every project you're working on without having to repeat yourself. Just define a few mixin you re-use multiple times:

```
class FullPageCaching:
   USE_ETAGS = True
```
Then import that mixin class in your site settings module and use it with a Configuration class:

```
from configurations import Configuration
class Prod(FullPageCaching, Configuration):
   DEBUG = False# ...
```
### <span id="page-16-0"></span>**5.1.5 Pristine methods**

New in version 0.3.

In case one of your settings itself need to be a callable, you need to tell that django-configurations by using the pristinemethod decorator, e.g.

```
from configurations import Configuration, pristinemethod
class Prod(Configuration):
   @pristinemethod
    def ACCESS_FUNCTION(user):
        return user.is_staff
```
Lambdas work, too:

```
from configurations import Configuration, pristinemethod
class Prod(Configuration):
   ACCESS_FUNCTION = pristinemethod(lambda user: user.is_staff)
```
#### <span id="page-16-1"></span>**5.1.6 Setup methods**

New in version  $0.3$ .

If there is something required to be set up before, during or after the settings loading happens, please override the pre\_setup, setup or post\_setup class methods like so (don't forget to apply the Python @classmethod decorator):

```
import logging
from configurations import Configuration
class Prod(Configuration):
    # ...
   @classmethod
    def pre_setup(cls):
        super(Prod, cls).pre_setup()
        if something.completely.different():
            cls. DEBUG = True
   @classmethod
    def setup(cls):
        super(Prod, cls).setup()
        logging.info('production settings loaded: %s', cls)
   @classmethod
   def post_setup(cls):
        super(Prod, cls).post_setup()
        logging.debug("done setting up! \o/")
```
As you can see above the pre\_setup method can also be used to programmatically change a class attribute of the settings class and it will be taken into account when doing the rest of the settings setup. Of course that won't work for post\_setup since that's when the settings setup is already done.

<span id="page-17-2"></span>In fact you can easily do something unrelated to settings, like connecting to a database:

```
from configurations import Configuration
class Prod(Configuration):
    # ...
   @classmethod
    def post_setup(cls):
       import mango
        mango.connect('enterprise')
```
**Warning:** You could do the same by overriding the  $\text{__init}\text{__}$  method of your settings class but this may cause hard to debug errors because at the time the  $\text{\_init}\text{\_}$  method is called (during Django startup) the Django setting system isn't fully loaded yet.

So anything you do in \_\_init\_\_ that may require django.conf.settings or Django models there is a good chance it won't work. Use the post\_setup method for that instead.

Changed in version 0.4: A new setup method was added to be able to handle the new [Value](#page-20-2) classes and allow an in-between modification of the configuration values.

### <span id="page-17-0"></span>**5.1.7 Standalone scripts**

If you want to run scripts outside of your project you need to add these lines on top of your file:

```
import configurations
configurations.setup()
```
# <span id="page-17-1"></span>**5.2 Values**

New in version 0.4.

django-configurations allows you to optionally reduce the amount of validation and setup code in your **settings.py** by using Value classes. They have the ability to handle values from the process environment of your software ([os.](https://docs.python.org/3/library/os.html#os.environ) [environ](https://docs.python.org/3/library/os.html#os.environ)) and work well in projects that follow the [Twelve-Factor methodology.](http://www.12factor.net/)

**Note:** These classes are required to be used as attributes of Configuration classes. See the *[main documentation](#page-4-0)* for more information.

### <span id="page-18-0"></span>**5.2.1 Overview**

Here is an example (from a **settings.py** file with a Configuration subclass):

```
from configurations import Configuration, values
class Dev(Configuration):
    DEBUG = values.BooleanValue(True)
```
As you can see all you have to do is to wrap your settings value in a call to one of the included values classes. When Django's process starts up it will automatically make sure the passed-in value validates correctly – in the above case checks if the value is really a boolean.

You can safely use other [Value](#page-20-2) instances as the default setting value:

```
from configurations import Configuration, values
class Dev(Configuration):
   DEBUG = values.BooleanValue(True)DEBUG_PROPAGATE_EXCEPTIONS = values.BooleanValue(DEBUG)
```
See the list of *[built-in value classes](#page-20-1)* for more information.

### <span id="page-18-1"></span>**5.2.2 Environment variables**

To separate the site configuration from your application code you should use environment variables for configuration. Unfortunately environment variables are string based so they are not easily mapped to the Python based settings system Django uses.

Luckily django-configurations' [Value](#page-20-2) subclasses have the ability to handle environment variables for the common use cases.

#### **Default behavior**

For example, imagine you want to override the ROOT\_URLCONF setting on your staging server to be able to debug a problem with your in-development code. You're using a web server that passes the environment variables from the shell it was started from into your Django WSGI process.

Use the boolean environ option of the [Value](#page-20-2) class (True by default) to tell django-configurations to look for an environment variable with the same name as the specific [Value](#page-20-2) variable, only uppercased and prefixed with DJANGO\_. E.g.:

```
from configurations import Configuration, values
class Stage(Configuration):
    # ..
    ROOT_URLCONF = values.Value('mysite.urls')
```
django-configurations will try to read the DJANGO\_ROOT\_URLCONF environment variable when deciding which value the ROOT\_URLCONF setting should have. When you run the web server simply specify that environment variable (e.g. in your init script):

\$ DJANGO\_ROOT\_URLCONF=mysite.debugging\_urls gunicorn mysite.wsgi:application

If the environment variable can't be found it'll use the default 'mysite.urls'.

#### **Disabling environment variables**

To disable environment variables, specify the environ parameter of the [Value](#page-20-2) class. For example this would disable it for the TIME\_ZONE setting value:

```
from configurations import Configuration, values
class Dev(Configuration):
   TIME_ZONE = values.Value('UTC', environ=False)
```
#### **Custom environment variable names**

To support legacy systems, integrate with other parts of your software stack or simply better match your taste in naming public configuration variables, django-configurations allows you to use the environ\_name parameter of the [Value](#page-20-2) class to change the base name of the environment variable it looks for. For example this would enforce the name DJANGO\_MYSITE\_TZ instead of using the name of the [Value](#page-20-2) instance.:

```
from configurations import Configuration, values
class Dev(Configuration):
   TIME_ZONE = values.Value('UTC', environ_name='MYSITE_TZ')
```
#### **Allow final value to be used outside the configuration context**

You may use the environ\_name parameter to allow a [Value](#page-20-2) to be directly converted to its final value for use outside of the configuration context:

```
>>> type(values.Value([]))
<class 'configurations.values.Value'>
>>> type(values.Value([], environ_name="FOOBAR"))
<class 'list'>
```
This can also be achieved when using environ=False and providing a default value.

#### **Custom environment variable prefixes**

In case you want to change the default environment variable name prefix of DJANGO to something to your likening, use the environ\_prefix parameter of the [Value](#page-20-2) instance. Here it'll look for the MYSITE\_TIME\_ZONE environment variable (instead of DJANGO\_TIME\_ZONE):

```
from configurations import Configuration, values
class Dev(Configuration):
   TIME_ZONE = values.Value('UTC', environ_prefix='MYSITE')
```
The environ\_prefix parameter can also be None to completely disable the prefix.

### <span id="page-20-4"></span><span id="page-20-0"></span>**5.2.3** Value **class**

<span id="page-20-2"></span>class Value(*default*[, *environ=True*, *environ\_name=None*, *environ\_prefix='DJANGO'*, *environ\_required=False*  $\breve{\mathrm{J}}$ 

The Value class takes one required and several optional parameters.

#### **Parameters**

- default the default value of the setting
- environ  $(bool)$  $(bool)$  $(bool)$  toggle for environment use
- environ\_name ([str](https://docs.python.org/3/library/stdtypes.html#str) or None) capitalized name of environment variable to look for
- environ\_prefix  $(str)$  $(str)$  $(str)$  capitalized prefix to use when looking for environment variable
- environ\_required  $(bool)$  $(bool)$  $(bool)$  whether or not the value is required to be set as an environment variable

The default parameter is effectively the value the setting has right now in your settings.py.

#### setup(*name*)

#### **Parameters**

name – the name of the setting

#### **Returns**

setting value

The setup method is called during startup of the Django process and implements the ability to check the environment variable. Its purpose is to return a value django-configurations is supposed to use when loading the settings. It'll be passed one parameter, the name of the [Value](#page-20-2) instance as defined in the settings.py. This is used for building the name of the environment variable.

#### <span id="page-20-3"></span>to\_python(*value*)

#### **Parameters**

 $value$  – the value of the setting as found in the process environment ([os.environ](https://docs.python.org/3/library/os.html#os.environ))

#### **Returns**

validated and "ready" setting value if found in process environment

The to\_python method is used when the environ parameter of the [Value](#page-20-2) class is set to True (the default) and an environment variable with the appropriate name was found.

It will be used to handle the string based environment variables and returns the "ready" value of the setting.

Some [Value](#page-20-2) subclasses also use it during initialization when the default value has a string-like format like an environment variable which needs to be converted into a Python data type.

#### <span id="page-20-1"></span>**5.2.4 Built-ins**

#### **Type values**

#### class BooleanValue

A [Value](#page-20-2) subclass that checks and returns boolean values. Possible values for environment variables are:

- True values: 'yes', 'y', 'true', '1'
- False values: 'no', 'n', 'false', '0', '' (empty string)

```
DEBUG = values.BooleanValue(True)
```
#### class IntegerValue

A [Value](#page-20-2) subclass that handles integer values.

 $MYSTTE_CACHE_TIMEOUT = values.IntegerValue(3600)$ 

#### class PositiveIntegerValue

A [Value](#page-20-2) subclass that handles positive integer values.

New in version 2.1.

MYSITE\_WORKER\_POOL = values.PositiveIntegerValue(8)

#### class FloatValue

A [Value](#page-20-2) subclass that handles float values.

```
MYSITE_TAX_RATE = values.FloadValue(11.9)
```
#### class DecimalValue

A [Value](#page-20-2) subclass that handles Decimal values.

MYSITE\_CONVERSION\_RATE = values.DecimalValue(decimal.Decimal('4.56214'))

#### <span id="page-21-0"></span>class SequenceValue

Common base class for sequence values.

```
class ListValue(default[, separator=', ', converter=None ])
```
A [SequenceValue](#page-21-0) subclass that handles list values.

#### **Parameters**

- separator the separator to split environment variables with
- **converter** the optional converter callable to apply for each list item

Simple example:

ALLOWED\_HOSTS = ListValue(['mysite.com', 'mysite.biz'])

Use a custom converter to check for the given variables:

```
def check_monty_python(person):
    if not is_completely_different(person):
        error = '{}0} is not a Monty Python member'. format(person)
        raise ValueError(error)
    return person
MONTY_PYTHONS = ListValue(['John Cleese', 'Eric Idle'],
                          converter=check_monty_python)
```
You can override this list with an environment variable like this:

\$ DJANGO\_MONTY\_PYTHONS="Terry Jones,Graham Chapman" gunicorn mysite.wsgi:application

```
Use a custom separator::
```
(continues on next page)

(continued from previous page)

```
EMERGENCY_EMAILS = ListValue(['admin@mysite.net'], separator=';')
```
And override it:

```
$ DJANGO_EMERGENCY_EMAILS="admin@mysite.net;manager@mysite.org;support@mysite.com"␣
˓→gunicorn mysite.wsgi:application
```
#### class TupleValue

A [SequenceValue](#page-21-0) subclass that handles tuple values.

**Parameters**

- separator the separator to split environment variables with
- **converter** the optional converter callable to apply for each tuple item

See the [ListValue](#page-21-1) examples above.

#### <span id="page-22-0"></span>class SingleNestedSequenceValue

Common base class for nested sequence values.

<span id="page-22-1"></span>class SingleNestedTupleValue(*default*[, *seq\_separator=';'*, *separator='*, *'*, *converter=None* ])

A [SingleNestedSequenceValue](#page-22-0) subclass that handles single nested tuple values, e.g. ((a, b), (c, d)).

**Parameters**

- seq\_separator the separator to split each tuple with
- **separator** the separator to split the inner tuple contents with
- **converter** the optional converter callable to apply for each inner tuple item

Useful for ADMINS, MANAGERS, and the like. For example:

```
ADMINS = SingleNestedTupleValue((
    ('John', 'jcleese@site.com'),
    ('Eric', 'eidle@site.com'),
))
```
Override using environment variables like this:

DJANGO\_ADMINS=Terry,tjones@site.com;Graham,gchapman@site.com

class SingleNestedListValue(*default*[, *seq\_separator=';'*, *separator='*, *'*, *converter=None* ])

A [SingleNestedSequenceValue](#page-22-0) subclass that handles single nested list values, e.g. [[a, b], [c, d]].

**Parameters**

- seq\_separator the separator to split each list with
- **separator** the separator to split the inner list contents with
- **converter** the optional converter callable to apply for each inner list item

See the [SingleNestedTupleValue](#page-22-1) examples above.

#### class SetValue

A [Value](#page-20-2) subclass that handles set values.

**Parameters**

- **separator** the separator to split environment variables with
- **converter** the optional converter callable to apply for each set item

<span id="page-23-0"></span>See the [ListValue](#page-21-1) examples above.

#### class DictValue

A [Value](#page-20-2) subclass that handles dicts.

```
DEPARTMENTS = values.DictValue({
    'it': ['Mike', 'Joe'],
})
```
Override using environment variables like this:

```
DJANGO_DEPARTMENTS={'it':['Mike','Joe'],'hr':['Emma','Olivia']}
```
#### **Validator values**

#### class EmailValue

A [Value](#page-20-2) subclass that validates the value using the [django.core.validators.validate\\_email](https://docs.djangoproject.com/en/dev/ref/validators/#django.core.validators.validate_email) validator.

SUPPORT\_EMAIL = values.EmailValue('support@mysite.com')

#### class URLValue

A [Value](#page-20-2) subclass that validates the value using the [django.core.validators.URLValidator](https://docs.djangoproject.com/en/dev/ref/validators/#django.core.validators.URLValidator) validator.

SUPPORT\_URL = values.URLValue('https://support.mysite.com/')

#### class IPValue

A [Value](#page-20-2) subclass that validates the value using the [django.core.validators.validate\\_ipv46\\_address](https://docs.djangoproject.com/en/dev/ref/validators/#django.core.validators.validate_ipv46_address) validator.

 $LOADBALANCER_IP = values.IDValue('127.0.0.1')$ 

class RegexValue(*default*, *regex*[, *environ=True*, *environ\_name=None*, *environ\_prefix='DJANGO'*])

A [Value](#page-20-2) subclass that validates according a regular expression and uses the [django.core.validators.](https://docs.djangoproject.com/en/dev/ref/validators/#django.core.validators.RegexValidator) [RegexValidator](https://docs.djangoproject.com/en/dev/ref/validators/#django.core.validators.RegexValidator).

#### **Parameters**

 $\texttt{regex}$  – the regular expression

DEFAULT\_SKU = values.RegexValue('000-000-00', regex=r'\d{3}-\d{3}-\d{2}')

class PathValue(*default*[, *check\_exists=True*, *environ=True*, *environ\_name=None*, *environ\_prefix='DJANGO'*])

A [Value](#page-20-2) subclass that normalizes the given path using [os.path.expanduser](https://docs.python.org/3/library/os.path.html#os.path.expanduser) and checks if it exists on the file system.

Takes an optional check\_exists parameter to disable the check with [os.path.exists](https://docs.python.org/3/library/os.path.html#os.path.exists).

**Parameters** check\_exists – toggle the file system check

```
BASE_DIR = values.PathValue('/opt/mysite/')
STATIC_ROOT = values.PathValue('/var/www/static', checks_exists=False)
```
#### <span id="page-24-2"></span>**URL-based values**

**Note:** The following URL-based [Value](#page-20-2) subclasses are inspired by the [Twelve-Factor methodology](http://www.12factor.net/) and use environment variable names that are already established by that methodology, e.g. 'DATABASE\_URL'.

Each of these classes require external libraries to be installed, e.g. the [DatabaseURLValue](#page-24-0) class depends on the package dj-database-url. See the specific class documentation below for which package is needed.

<span id="page-24-0"></span>class DatabaseURLValue(*default*[, *alias='default'*, *environ=True*, *environ\_name='DATABASE\_URL'*, *environ\_prefix=None* ])

A [Value](#page-20-2) subclass that uses the [dj-database-url](https://pypi.python.org/pypi/dj-database-url/) app to convert a database configuration value stored in the DATABASE\_URL environment variable into an appropriate setting value. It's inspired by the [Twelve-Factor](http://www.12factor.net/) [methodology.](http://www.12factor.net/)

By default this [Value](#page-20-2) subclass looks for the DATABASE\_URL environment variable.

Takes an optional alias parameter to define which database alias to use for the DATABASES setting.

**Parameters**

alias – which database alias to use

The other parameters have the following default values:

#### **Parameters**

- environ True
- environ\_name DATABASE\_URL
- environ\_prefix None

DATABASES = values.DatabaseURLValue('postgres://myuser@localhost/mydb')

class CacheURLValue(*default*[, *alias='default'*, *environ=True*, *environ\_name='CACHE\_URL'*, *environ\_prefix=None* ])

A [Value](#page-20-2) subclass that uses the [django-cache-url](https://pypi.python.org/pypi/django-cache-url/) app to convert a cache configuration value stored in the CACHE\_URL environment variable into an appropriate setting value. It's inspired by the [Twelve-Factor method](http://www.12factor.net/)[ology.](http://www.12factor.net/)

By default this [Value](#page-20-2) subclass looks for the CACHE\_URL environment variable.

Takes an optional alias parameter to define which database alias to use for the CACHES setting.

**Parameters** alias – which cache alias to use

The other parameters have the following default values:

**Parameters**

- environ True
- environ name CACHE URL
- environ\_prefix None

<span id="page-24-1"></span>CACHES = values.CacheURLValue('memcached://127.0.0.1:11211/')

<span id="page-25-0"></span>class EmailURLValue(*default*[, *environ=True*, *environ\_name='EMAIL\_URL'*, *environ\_prefix=None* ])

A [Value](#page-20-2) subclass that uses the [dj-email-url](https://pypi.python.org/pypi/dj-email-url/) app to convert an email configuration value stored in the EMAIL\_URL environment variable into the appropriate settings. It's inspired by the [Twelve-Factor methodology.](http://www.12factor.net/)

By default this [Value](#page-20-2) subclass looks for the EMAIL\_URL environment variable.

**Note:** This is a special value since email settings are divided into many different settings variables. [dj-email-url](https://pypi.python.org/pypi/dj-email-url/) supports all options though and simply returns a nested dictionary of settings instead of just one setting.

The parameters have the following default values:

**Parameters**

- environ True
- environ\_name EMAIL\_URL
- environ\_prefix None

```
EMAIL = values.EmailURLValue('console://')
```
class SearchURLValue(*default*[, *environ=True*, *environ\_name='SEARCH\_URL'*, *environ\_prefix=None* ])

New in version 0.8.

A [Value](#page-20-2) subclass that uses the [dj-search-url](https://pypi.python.org/pypi/dj-search-url/) app to convert a search configuration value stored in the SEARCH\_URL environment variable into the appropriate settings for use with [Haystack.](http://haystacksearch.org/) It's inspired by the [Twelve-Factor](http://www.12factor.net/) [methodology.](http://www.12factor.net/)

By default this [Value](#page-20-2) subclass looks for the SEARCH\_URL environment variable.

Takes an optional alias parameter to define which search backend alias to use for the HAYSTACK\_CONNECTIONS setting.

**Parameters**

alias – which cache alias to use

The other parameters have the following default values:

#### **Parameters**

- environ True
- environ\_name SEARCH\_URL
- environ\_prefix None

```
HAYSTACK_CONNECTIONS = values.SearchURLValue('elasticsearch://127.0.0.1:9200/my-
˓→index')
```
#### **Other values**

#### class BackendsValue

A [ListValue](#page-21-1) subclass that validates the given list of dotted import paths by trying to import them. In other words, this checks if the backends exist.

```
MDDLEWARE = values.BackendsValue'django.middleware.common.CommonMiddleware',
    'django.contrib.sessions.middleware.SessionMiddleware',
```
(continues on next page)

(continued from previous page)

```
'django.middleware.csrf.CsrfViewMiddleware',
    'django.contrib.auth.middleware.AuthenticationMiddleware',
    'django.contrib.messages.middleware.MessageMiddleware',
    'django.middleware.clickjacking.XFrameOptionsMiddleware',
])
```
#### class SecretValue

A [Value](#page-20-2) subclass that doesn't allow setting a default value during instantiation and force-enables the use of an environment variable to reduce the risk of accidentally storing secret values in the settings file. This usually resolves to DJANGO\_SECRET\_KEY unless you have customized the environment variable names.

#### **Raises**

ValueError when given a default value

Changed in version 1.0: This value class has the environ\_required parameter turned to True.

```
SECRET_KEY = values.SecretValue()
```
#### **Value mixins**

#### class CastingMixin

A mixin to be used with one of the [Value](#page-20-2) subclasses that requires a caster class attribute of one of the following types:

- dotted import path, e.g. 'mysite.utils.custom\_caster'
- a callable, e.g. [int](https://docs.python.org/3/library/functions.html#int)

Example:

```
class TemparatureValue(CastingMixin, Value):
   caster = 'mysite.temperature.fahrenheit_to_celcius'
```
Optionally it can take a message class attribute as the error message to be shown if the casting fails. Additionally an exception parameter can be set to a single or a tuple of exception classes that are required to be handled during the casting.

#### class ValidationMixin

A mixin to be used with one of the [Value](#page-20-2) subclasses that requires a validator class attribute of one of the following types: The validator should raise Django's [ValidationError](https://docs.djangoproject.com/en/dev/ref/exceptions/#django.core.exceptions.ValidationError) to indicate a failed validation attempt.

- dotted import path, e.g. 'mysite.validators.custom\_validator'
- a callable, e.g. [bool](https://docs.python.org/3/library/functions.html#bool)

Example:

```
class TemparatureValue(ValidationMixin, Value):
   validator = 'mysite.temperature.is_valid_temparature'
```
Optionally it can take a message class attribute as the error message to be shown if the validation fails.

#### class MultipleMixin

A mixin to be used with one of the [Value](#page-20-2) subclasses that enables the return value of the [to\\_python](#page-20-3) to be interpreted as a dictionary of settings values to be set at once, instead of using the return value to just set one setting.

A good example for this mixin is the [EmailURLValue](#page-24-1) value which requires setting many EMAIL\_\* settings.

# <span id="page-27-0"></span>**5.3 Cookbook**

### <span id="page-27-1"></span>**5.3.1 Calling a Django management command**

New in version 0.9.

If you want to call a Django management command programmatically, say from a script outside of your usual Django code, you can use the equivalent of Django's [call\\_command](https://docs.djangoproject.com/en/dev/ref/django-admin/#django.core.management.call_command) function with django-configurations, too.

Simply import it from configurations.management instead:

```
from configurations.management import call_command
call_command('dumpdata', exclude=['contenttypes', 'auth'])
```
### <span id="page-27-2"></span>**5.3.2 Read .env file**

Configurations can read values for environment variables out of an .env file, and push them into the application's process environment. Simply set the DOTENV setting to the appropriate file name:

```
# mysite/settings.py
import os.path
from configurations import Configuration, values
BASE\_DIR = os.path.dirname(os.path.dirname(\_file\_))class Dev(Configuration):
    DOTENV = os.path.join(BASE_DIR, '.env')
    SECRET_KEY = values.SecretValue()
    API_KEY1 = values.Value()
    API_KEY2 = values.Value()
    API<sub>KEY3</sub> = values.Value('91011')
```
A .env file is a .ini-style file. It must contain a list of KEY=value pairs, just like Shell environment variables:

```
# .env
DJANGO_DEBUG=False
DJANGO_SECRET_KEY=1q2w3e4r5t6z7u8i9o0(%&)$§!pqaycz
API_KEY1=1234
API_KEY2=5678
```
### <span id="page-28-0"></span>**5.3.3 Envdir**

[envdir](https://pypi.python.org/pypi/envdir) is an effective way to set a large number of environment variables at once during startup of a command. This is great in combination with django-configuration's [Value](#page-20-2) subclasses when enabling their ability to check environment variables for override values.

Imagine for example you want to set a few environment variables, all you have to do is to create a directory with files that have capitalized names and contain the values you want to set.

Example:

```
$ tree --noreport mysite_env/
mysite_env/
  - DJANGO_SETTINGS_MODULE
  DJANGO_DEBUG
  - DJANGO_DATABASE_URL
  DJANGO_CACHE_URL
 PYTHONSTARTUP
$ cat mysite_env/DJANGO_CACHE_URL
redis://user@host:port/1
```
Then, to enable the mysite\_env environment variables, simply use the envdir command line tool as a prefix for your program, e.g.:

\$ envdir mysite\_env python manage.py runserver

See [envdir](https://pypi.python.org/pypi/envdir) documentation for more information, e.g. using [envdir](https://pypi.python.org/pypi/envdir) from Python instead of from the command line.

### <span id="page-28-1"></span>**5.3.4 Sentry (dynamic setup calls)**

For all tools that require an initialization call you should use *[Setup methods](#page-16-1)* (unless you want them activated for all environments).

Intuitively you might want to add the required setup call like any other setting:

```
class Prod(Base):
   # ...
   sentry_sdk.init("your dsn", integrations=[DjangoIntegration()])
```
But this will activate, in this case, Sentry even when you're running a Dev configuration. What you should do instead, is put that code in the post\_setup function. That way Sentry will only ever run when Prod is the selected configuration:

```
class Prod(Base):
   # ...
   @classmethod
   def post_setup(cls):
        """Sentry initialization"""
        super(Prod, cls).post_setup()
        sentry_sdk.init(
            dsn=os.environ.get("your dsn"), integrations=[DjangoIntegration()]
        )
```
### <span id="page-29-0"></span>**5.3.5 Project templates**

You can use a special Django project template that is a copy of the one included in Django 1.5.x and 1.6.x. The following examples assumes you're using [pip](http://pip-installer.org/) to install packages.

#### **Django 1.8.x**

First install Django 1.8.x and django-configurations:

```
$ python -m pip install -r https://raw.github.com/jazzband/django-configurations/
˓→templates/1.8.x/requirements.txt
```
Or Django 1.8:

```
$ python -m django startproject mysite -v2 --template https://github.com/jazzband/django-
˓→configurations/archive/templates/1.8.x.zip
```
Now you have a default Django 1.8.x project in the mysite directory that uses django-configurations.

See the repository of the template for more information:

<https://github.com/jazzband/django-configurations/tree/templates/1.8.x>

### <span id="page-29-1"></span>**5.3.6 Celery**

#### **< 3.1**

Given Celery's way to load Django settings in worker processes you should probably just add the following to the **beginning** of your settings module:

import configurations configurations.setup()

That has the same effect as using the manage.py, wsgi.py or asgi.py utilities. This will also call django.setup().

#### **>= 3.1**

In Celery 3.1 and later the integration between Django and Celery has been simplified to use the standard Celery Python API. Django projects using Celery are now advised to add a celery.py file that instantiates an explicit Celery client app.

Here's how to integrate django-configurations following the [example from Celery's documentation:](http://docs.celeryproject.org/en/latest/django/first-steps-with-django.html)

```
from __future__ import absolute_import
import os
from celery import Celery
from django.conf import settings
os.environ.setdefault('DJANGO_SETTINGS_MODULE', 'mysite.settings')
os.environ.setdefault('DJANGO_CONFIGURATION', 'MySiteConfiguration')
```
(continues on next page)

(continued from previous page)

```
import configurations
configurations.setup()
app = Celery('mysite')app.config_from_object('django.conf:settings')
app.autodiscover_tasks(lambda: settings.INSTALLED_APPS)
@app.task(bind=True)
def debug_task(self):
    print('Request: {0!r}'.format(self.request))
```
#### <span id="page-30-0"></span>**5.3.7 iPython notebooks**

New in version 0.6.

To use django-configurations with [IPython'](http://ipython.org/)s great notebooks, you have to enable an extension in your IPython configuration. See the IPython documentation for how to create and [manage your IPython profile](http://ipython.org/ipython-doc/dev/config/overview.html#configuration-file-location) correctly.

Here's a quick how-to in case you don't have a profile yet. Type in your command line shell:

```
$ ipython profile create
```
Then let IPython show you where the configuration file ipython\_config.py was created:

```
$ ipython locate profile
```
That should print a directory path where you can find the ipython\_config.py configuration file. Now open that file and extend the c.InteractiveShellApp.extensions configuration value. It may be commented out from when IPython created the file or it may not exist in the file at all. In either case make sure it's not a Python comment anymore and reads like this:

```
# A list of dotted module names of IPython extensions to load.
c.InteractiveShellApp.extensions = [
    # .. your other extensions if available
    'configurations',
]
```
That will tell IPython to load django-configurations correctly on startup. It also works with django-extensions's [shell\\_plus](https://django-extensions.readthedocs.io/en/latest/shell_plus.html) management command.

### <span id="page-30-1"></span>**5.3.8 FastCGI**

In case you use FastCGI for deploying Django (you really shouldn't) and aren't allowed to use Django's [runfcgi](https://docs.djangoproject.com/en/1.5/howto/deployment/fastcgi/) management command (that would automatically handle the setup for your if you've followed the quickstart guide above), make sure to use something like the following script:

```
#!/usr/bin/env python
import os
os.environ.setdefault('DJANGO_SETTINGS_MODULE', 'mysite.settings')
os.environ.setdefault('DJANGO_CONFIGURATION', 'MySiteConfiguration')
```
(continues on next page)

(continued from previous page)

```
from configurations.fastcgi import runfastcgi
```
runfastcgi(method='threaded', daemonize='true')

As you can see django-configurations provides a helper module configurations.fastcgi that handles the setup of your configurations.

### <span id="page-31-0"></span>**5.3.9 Sphinx**

In case you would like to user the amazing *autodoc* feature of the documentation tool [Sphinx,](http://sphinx-doc.org/) you need add djangoconfigurations to your extensions config variable and set the environment variable accordingly:

```
# My custom Django environment variables
os.environ.setdefault('DJANGO_SETTINGS_MODULE', 'mysite.settings')
os.environ.setdefault('DJANGO_CONFIGURATION', 'Dev')
# Add any Sphinx extension module names here, as strings. They can be extensions
# coming with Sphinx (named 'sphinx.ext.*') or your custom ones.
extensions = \Gamma'sphinx.ext.autodoc',
    'sphinx.ext.intersphinx',
    'sphinx.ext.viewcode',
    # ...
    'configurations.sphinx',
]
# ...
```
Changed in version 2.0.

Please note that the sphinx callable has been moved from configurations to configurations.sphinx.

### <span id="page-31-1"></span>**5.3.10 Channels**

If you want to deploy a project that uses the Django channels with [Daphne](http://github.com/django/daphne/) as the [interface server](http://channels.readthedocs.io/en/latest/deploying.html#run-interface-servers) you have to use a asgi.py script similar to the following:

```
import os
from configurations import importer
from channels.asgi import get_channel_layer
os.environ.setdefault("DJANGO_SETTINGS_MODULE", "your_project.settings")
os.environ.setdefault('DJANGO_CONFIGURATION', 'Dev')
importer.install()
channel_layer = get_channel_layer()
```
That will properly load your django-configurations powered settings.

# <span id="page-32-0"></span>**5.4 Changelog**

### <span id="page-32-1"></span>**5.4.1 v2.5.1 (2023-11-30)**

• Add compatibility with Python 3.12

# <span id="page-32-2"></span>**5.4.2 v2.5 (2023-10-20)**

- Update Github actions and fix pipeline warnings
- Add compatibility with Django 5.0
- **BACKWARD INCOMPATIBLE** Drop compatibility for Django 4.0
- **BACKWARD INCOMPATIBLE** Drop compatibility for Python 3.7 and PyPy < 3.10

### <span id="page-32-3"></span>**5.4.3 v2.4.2 (2023-09-27)**

- Replace imp (due for removal in Python 3.12) with importlib
- Test on PyPy 3.10.

### <span id="page-32-4"></span>**5.4.4 v2.4.1 (2023-04-04)**

- Use furo as documentation theme
- Add compatibility with Django 4.2 fix "STATICFILES\_STORAGE/STORAGES are mutually exclusive" error.
- Test Django 4.1.3+ on Python 3.11

### <span id="page-32-5"></span>**5.4.5 v2.4 (2022-08-24)**

- Add compatibility with Django 4.1
- **BACKWARD INCOMPATIBLE** Drop compatibility for Django < 3.2
- **BACKWARD INCOMPATIBLE** Drop compatibility for Python 3.6

### <span id="page-32-6"></span>**5.4.6 v2.3.2 (2022-01-25)**

- Add compatibility with Django 4.0
- Fix regression where settings receiving a default were ignored. #323 #327

### <span id="page-33-0"></span>**5.4.7 v2.3.1 (2021-11-08)**

- Test Django 3.2 on Python 3.10 as well.
- Test on PyPy 3.6, 3.7 and 3.8.
- Enforce Python version requirement during installation (>=3.6).
- Fix and refactor the documentation build process.

### <span id="page-33-1"></span>**5.4.8 v2.3 (2021-10-27)**

- **BACKWARD INCOMPATIBLE** Drop support for Python 2.7 and 3.5.
- **BACKWARD INCOMPATIBLE** Drop support for Django < 2.2.
- Add support for Django 3.1 and 3.2.
- Add suppport for Python 3.9 and 3.10.
- Deprecate utils.import\_by\_path in favor of django.utils.module\_loading.import\_string.
- Add ASGI support.
- Added "python -m configurations" entry point.
- Make package install\_requires include django>=2.2.
- Prevent an ImproperlyConfigured warning from DEFAULT\_HASHING\_ALGORITHM.
- Prevent warnings for settings deprecated in Django 2.2 (DEFAULT\_CONTENT\_TYPE and FILE\_CHARSET).
- Preserve Django warnings when DEFAULT\_AUTO\_FIELD is not set.
- Miscellaneous documentation fixes.
- Miscellaneous internal improvements.

### <span id="page-33-2"></span>**5.4.9 v2.2 (2019-12-03)**

- **BACKWARD INCOMPATIBLE** Drop support for Python 3.4.
- **BACKWARD INCOMPATIBLE** Drop support for Django < 1.11.
- Add support for Django 3.0.
- Add support for Python 3.8.
- Add support for PyPy 3.
- Replace django.utils.six with six to support Django >= 3.
- Start using tox-travis and setuptools-scm for simplified test harness and release management.

### <span id="page-34-0"></span>**5.4.10 v2.1 (2018-08-16)**

- **BACKWARD INCOMPATIBLE** Drop support of Python 3.3.
- **BACKWARD INCOMPATIBLE** Drop support of Django 1.9.
- Add support for Django 2.1.
- Add PositiveIntegerValue configuration value.
- Fix bool(BooleanValue) to behave as one would expect (e.g. bool(BooleanValue(False)) returns False).
- Miscellaneous documentation improvements and bug fixes.

### <span id="page-34-1"></span>**5.4.11 v2.0 (2016-07-29)**

- **BACKWARD INCOMPATIBLE** Drop support of Python 2.6 and 3.2
- **BACKWARD INCOMPATIBLE** Drop support of Django < 1.8
- **BACKWARD INCOMPATIBLE** Moved sphinx callable has been moved from configurations to configurations.sphinx.
- **BACKWARD INCOMPATIBLE** Removed the previously deprecated configurations.Settings class in favor of the configurations.Configuration added in 0.4. This removal was planned for the 1.0 release and is now finally enacted.
- Add multiprocessing support for sphinx integration
- Fix a RemovedInDjango19Warning warning

### <span id="page-34-2"></span>**5.4.12 v1.0 (2016-01-04)**

- Project has moved to [Jazzband.](https://jazzband.co/) See guidelines for contributing.
- Support for Django 1.8 and above.
- Allow Value classes to be used outside of Configuration classes. (#62)
- Fixed "Value with ValidationMixin will raise ValueError if no default assigned". (#69)
- Fixed wrong behaviour when assigning BooleanValue. (#83)
- Add ability to programmatically call Diango commands from configurations using call\_command.
- Added SingleNestedTupleValue and SingleNestedListValue classes. (#85)
- Several other miscellaneous bugfixes.

### <span id="page-34-3"></span>**5.4.13 v0.8 (2014-01-16)**

• Added SearchURLValue to configure Haystack HAYSTACK\_CONNECTIONS settings.

### <span id="page-35-0"></span>**5.4.14 v0.7 (2013-11-26)**

- Removed the broken stdout wrapper that displayed the currently enabled configuration when using the runserver management command. Added a logging based solution instead.
- Fixed default value of CacheURLValue class that was shadowed by an unneeded name parameter. Thanks to Stefan Wehrmeyer.
- Fixed command line options checking in the importer to happen before the validation. Thanks to Stefan Wehrmeyer.
- Added Tox test configuration.
- Fixed an erroneous use of PathValue in the 1.6.x project template.

### <span id="page-35-1"></span>**5.4.15 v0.6 (2013-09-19)**

• Added a IPython extension to support IPython notebooks correctly. See the *[Cookbook](#page-27-0)* for more information.

### <span id="page-35-2"></span>**5.4.16 v0.5.1 (2013-09-12)**

• Prevented accidentally parsing the command line options to look for the --configuration option outside of Django's management commands. This should fix a problem with gunicorn's own --config option. Thanks to Brian Rosner for the report.

### <span id="page-35-3"></span>**5.4.17 v0.5 (2013-09-09)**

- Switched from raising Django's ImproperlyConfigured exception on errors to standard ValueError to prevent hiding those errors when Django specially handles the first.
- Switched away from d2to1 as a way to define package metadata since distutils2 is dead.
- Extended Value class documentation and fixed other issues.
- Moved tests out of the configurations package for easier maintenance.

### <span id="page-35-4"></span>**5.4.18 v0.4 (2013-09-03)**

- Added Value classes and subclasses for easier handling of settings values, including populating them from environment variables.
- Renamed configurations.Settings class to configurations.Configuration to better describe what the class is all about. The old class still exists and is marked as pending deprecation. It'll be removed in version 1.0.
- Added a setup method to handle the new Value classes and allow an in-between modification of the configuration values.
- Added Django project templates for 1.5.x and 1.6.x.
- Reorganized and extended documentation.

### <span id="page-36-0"></span>**5.4.19 v0.3.2 (2014-01-16)**

• Fixed an installation issue.

### <span id="page-36-1"></span>**5.4.20 v0.3.1 (2013-09-20)**

• Backported a fix from master that makes 0.3.x compatible with newer versions of six.

### <span id="page-36-2"></span>**5.4.21 v0.3 (2013-05-15)**

- Added pristinemethod decorator to be able to have callables as settings.
- Added pre\_setup and post\_setup method hooks to be able to run code before or after the settings loading is finished.
- Minor docs and tests cleanup.

### <span id="page-36-3"></span>**5.4.22 v0.2.1 (2013-04-11)**

- Fixed a regression in parsing the new -C/--configuration management command option.
- Minor fix in showing the configuration in the runserver management command output.

### <span id="page-36-4"></span>**5.4.23 v0.2 (2013-03-27)**

- **backward incompatible change** Dropped support for Python 2.5! Please use the 0.1 version if you really want.
- Added Python>3.2 and Django 1.5 support!
- Catch error when getting or evaluating callable setting class attributes.
- Simplified and extended tests.
- Added optional -C/--configuration management command option similar to Django's --settings option
- Fixed the runserver message about which setting is used to show the correct class.
- Stopped hiding AttributeErrors happening during initialization of settings classes.
- Added FastCGI helper.
- Minor documentation fixes

### <span id="page-36-5"></span>**5.4.24 v0.1 (2012-07-21)**

• Initial public release

# **ALTERNATIVES**

<span id="page-38-0"></span>Many thanks to those project that have previously solved these problems:

- The [Pinax](http://pinaxproject.com) project for spearheading the efforts to extend the Django project metaphor with reusable project templates and a flexible configuration environment.
- [django-classbasedsettings](https://github.com/matthewwithanm/django-classbasedsettings) by Matthew Tretter for being the immediate inspiration for django-configurations.

# **SEVEN**

# **BUGS AND FEATURE REQUESTS**

<span id="page-40-0"></span>As always your mileage may vary, so please don't hesitate to send feature requests and bug reports:

• <https://github.com/jazzband/django-configurations/issues>

Thanks!

# **PYTHON MODULE INDEX**

<span id="page-42-0"></span>c

configurations.values, [14](#page-17-1)

# **INDEX**

# <span id="page-44-0"></span>B

BackendsValue (*class in configurations.values*), [22](#page-25-0) BooleanValue (*class in configurations.values*), [17](#page-20-4)

# C

CacheURLValue (*class in configurations.values*), [21](#page-24-2) CastingMixin (*class in configurations.values*), [23](#page-26-0) configurations.values

module, [14](#page-17-2)

# D

DatabaseURLValue (*class in configurations.values*), [21](#page-24-2) DecimalValue (*class in configurations.values*), [18](#page-21-2) DictValue (*class in configurations.values*), [20](#page-23-0)

# E

EmailURLValue (*class in configurations.values*), [21](#page-24-2) EmailValue (*class in configurations.values*), [20](#page-23-0)

# F

FloatValue (*class in configurations.values*), [18](#page-21-2)

# I

IntegerValue (*class in configurations.values*), [18](#page-21-2) IPValue (*class in configurations.values*), [20](#page-23-0)

# L

ListValue (*class in configurations.values*), [18](#page-21-2)

# M

module configurations.values, [14](#page-17-2) MultipleMixin (*class in configurations.values*), [23](#page-26-0)

# P

PathValue (*class in configurations.values*), [20](#page-23-0) PositiveIntegerValue (*class in configurations.values*), [18](#page-21-2)

# R

RegexValue (*class in configurations.values*), [20](#page-23-0)

# S

SearchURLValue (*class in configurations.values*), [22](#page-25-0) SecretValue (*class in configurations.values*), [23](#page-26-0) SequenceValue (*class in configurations.values*), [18](#page-21-2) setup() (*Value method*), [17](#page-20-4) SetValue (*class in configurations.values*), [19](#page-22-2) SingleNestedListValue (*class in configurations.values*), [19](#page-22-2) SingleNestedSequenceValue (*class in configurations.values*), [19](#page-22-2) SingleNestedTupleValue (*class in configurations.values*), [19](#page-22-2)

## T

to\_python() (*Value method*), [17](#page-20-4) TupleValue (*class in configurations.values*), [19](#page-22-2)

# U

URLValue (*class in configurations.values*), [20](#page-23-0)

### V

ValidationMixin (*class in configurations.values*), [23](#page-26-0) Value (*class in configurations.values*), [17](#page-20-4)